# **1Z0-074Q&As**

Upgrade Oracle DBA 11g or 12c to 12c R2

### **Pass Oracle 1Z0-074 Exam with 100% Guarantee**

Free Download Real Questions & Answers **PDF** and **VCE** file from:

**https://www.leads4pass.com/1z0-074.html**

100% Passing Guarantee 100% Money Back Assurance

Following Questions and Answers are all new published by Oracle Official Exam Center

**C** Instant Download After Purchase

- **83 100% Money Back Guarantee**
- 365 Days Free Update

**Leads4Pass** 

800,000+ Satisfied Customers

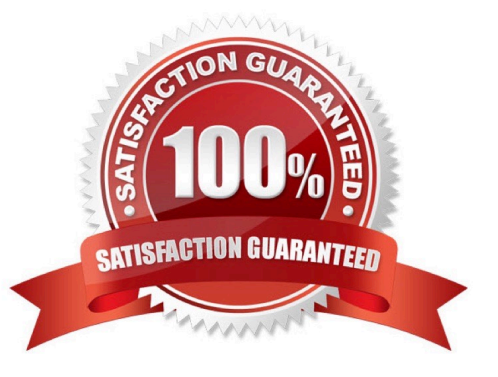

## **Leads4Pass**

#### **QUESTION 1**

Examine these steps to create a Transparent Sensitive Data Protection (TSDP) policy with unified auditing

to protect sensitive data in certain table columns:

Create a TSDP policy and define the audit parameter for the audited columns.

Create a TSDP sensitive type using DBMS\_TSDP\_MANAGE.ADD\_SENSITIVE\_TYPE.

Associate the TSDP policy with the sensitive type by using

DBMS\_TSDP\_PROTECT.ASSOCIATE\_POLICY.

Enable the TSDP policy at the sensitive type level.

Associate the column to be audited to the sensitive type by using

DBMS\_TSDP\_MANAGE.ADD\_SENSITIVE\_COLUMN.

Identify the steps in the correct sequence.

A. 1, 2, 3, 4, 5

- B. 2, 1, 4, 5, 3
- C. 2, 5, 1, 3, 4
- D. 1, 2, 4, 3, 5
- E. 2, 1, 5, 3, 4

Correct Answer: C

Reference: https://docs.oracle.com/database/121/DBSEG/tsdp.htm#DBSEG399

#### **QUESTION 2**

USER1 is an OS user with the password oracle and is only a member of the oinstall group. In the ORCL database, the OS\_AUTHEN\_PREFIX value is ops\$.

Examine these commands executed by the DBA:

SQL> CREATE USER ops\$user1 IDENTIFIED externally;

SQL> GRANT create session TO ops\$user1;

How can USER1 be given the SYSRAC privilege?

A. Make User1 a member of the OSDBA group in Linux or the ORA\_%HOMENAME%\_SYSDBA group in Windows only.

B. Grant SYSRAC to user1.

### **Leads4Pass**

C. Grant SYSRAC to ops\$user1.

D. Make USER1 a member of the OSRACDBA group in Linux or the ORA\_%HOMENAME%\_SYSRAC group in Windows.

E. Grant SYSDBA to ops\$user1

Correct Answer: C

#### **QUESTION 3**

Which three resources can be controlled or managed by using Oracle Database Resource Manager? (Choose three.)

- A. number of parallel queries issued by a consumer group
- B. maximum number of DML operations performed by a consumer group
- C. sessions that are blocking other sessions
- D. sessions that are not blocking other sessions
- E. UNDO quota for a consumer group

Correct Answer: ACE

### **QUESTION 4**

APP1 is an application container that has an application seed and two application PDBs, APP\_PDB1 and APP\_PDB2.

1.0 is the current version of the application. You execute this block in the application root:

ALTER PLUGGABLE DATABASE APPLICATION appl

BEGIN UPGRADE '1.0' TO '1.5';

CREATE ROLE role1;

ALTER PLUGGABLE DATABASE APPLICATION app1

END UPGRADE TO '1.5';

What is the outcome?

- A. An error is thrown because the version number should be sequential, either 1.1 or 2.0.
- B. An error is thrown because the CONTAINER=ALL clause is missing.
- C. An error is thrown because the c## prefix is missing in the role name.

D. A common role is created only in the application root.

E. A common role is created only in the application root and application seed.

### **Leads4Pass**

F. A common role is created in the application root, application seed, APP\_PDB1, and APP\_PDB2.

Correct Answer: D

### **QUESTION 5**

Which two are true about the ADR retention advisor in Oracle Database 12c Release 2? (Choose two.)

A. ESTIMATE (SHORTP\_POLICY = 192) estimates the space requirement based on the SHORTP\_POLICY value of 192 minutes.

B. ESTIMATE (SHORTP\_POLICY = 192, LONGP\_POLICY = 2160) estimates the space requirement based on current ADR diagnostics file space usage.

C. ESTIMATE (SIZEP\_POLICY = 209715200) estimates only the long retention policy.

D. ESTIMATE (SHORTP\_POLICY = 192, LONGP\_POLICY = 8760) provides estimates that users can use to set SIZEP\_POLICY.

E. ESTIMATE (SIZEP\_POLICY = 209715200) estimates the value of LONGP\_POLICY.

Correct Answer: DE

[Latest 1Z0-074 Dumps](https://www.leads4pass.com/1z0-074.html) [1Z0-074 Study Guide](https://www.leads4pass.com/1z0-074.html) [1Z0-074 Braindumps](https://www.leads4pass.com/1z0-074.html)